## **Objectives**

- More arithmetic operators
- Software development practices
  - ➤ Testing
  - Debugging
  - ➤ Iteration
- Broader Issue

Sept 15, 2017

Sprenkle - CSCI111

1

## Review

- How can we tell our program display output?
- How can we store information?
- What is the syntax to do the last step?
- What are the rules and conventions for variable names?
  - What is another word for "variable names"
- What are the types of information we can store?

Sept 15, 2017

Sprenkle - CSCI111

## **Review: NOT Math Class**

- Need to write out all operations explicitly
  - ➤ In math class, a (b+1) meant a \* (b+1)

Write this way in Python

Sept 15, 2017

Sprenkle - CSCI111

3

## What are the values?

 After executing the following statements, what are the values of each variable?

$$> a = 5$$

$$> y = a + -1 * a$$

$$\geq z = a + y / 2$$

$$> a = a + 3$$

$$>$$
 y =  $(7+x)*z$ 

$$> x = z*2$$

Sept 15, 2017

Sprenkle - CSCI111

#### What are the values?

 After executing the following statements, what are the values of each variable?

$$> a = 5$$

$$y = a + -1 * a$$

$$>z = a + y / 2$$

$$> a = a + 3$$

$$> y = (7+x)*z$$

> x = z\*2

#### Runtime error:

x doesn't have a value yet!

- We say "x was not initialized"
- Can't use a variable on RHS until seen on LHS!\*

Sept 15, 2017

Sprenkle - CSCI111

## **Python Interpreter**

- 1. Validates Python programming language expression(s)
  - Enforces Python syntax rules
  - Reports syntax errors
- Have a lot of these early on! Executes expression(s)

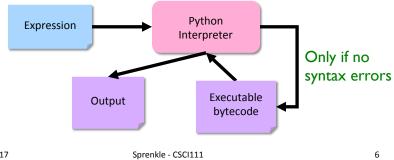

Sept 15, 2017

Sprenkle - CSCI111

## Two Modes to Execute Python Code

- Interactive/Shell: using the interpreter
  - > Try out Python expressions
- Batch: execute scripts (i.e., files containing Python code)
  - > What we'll write usually

Sept 15, 2017

Sprenkle - CSCI111

7

# Bringing It All Together: A simple program

```
# Demonstrates arithmetic operations and
# assignment statements
# by Sara Sprenkle

Comments: human-readable descriptions.
Computer does not execute.

print("x =", x)
print("y =", y)

print("x * y =", x*y)

# alternatively:
# result = x * y
# print("x*y =", result)

arith_and_assign.py
```

Sept 15, 2017

Sprenkle - CSCI111

## Parts of an Algorithm

- Input, Output
- Primitive operations

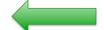

- What data you have, what you can do to the data
- Naming
  - Identify things we're using
- Sequence of operations
- Conditionals
  - > Handle special cases
- Repetition/Loops
- Subroutines
  - > Call, reuse similar techniques

Sept 15, 2017

Sprenkle - CSCI111

9

## **Two Division Operators**

#### / Float Division

- Result is a float
- Examples:
  - $> 6/3 \rightarrow 2.0$
  - > 10/3 →
  - 3.333333333333333
  - $> 3.0/6.0 \rightarrow 0.5$
  - > 19/10 → 1.9

#### // Integer Division

- Result is an int
- Examples:
  - $> 6//3 \rightarrow 2$
  - $> 10//3 \rightarrow 3$
  - $> 3.0//6.0 \rightarrow 0.0$
  - ▶ 19//10 → 1

Integer division is the default division used in most programming languages

Sept 15, 2017

Sprenkle - CSCI111

## **Division Practice**

- a = 12//4
- -4 // 6 \* 5.0
- b = 6/12
- **6.0//12**
- z = a / b

Sept 15, 2017 Sprenkle - CSCI111

# More on Arithmetic Operations

| Symbol | Meaning                | Associativity |
|--------|------------------------|---------------|
| +      | Addition               | Left          |
| _      | Subtraction            | Left          |
| *      | Multiplication         | Left          |
| /      | Division               | Left          |
| %      | Remainder ("mod")      | Left          |
| **     | Exponentiation (power) | Right         |

Precedence rules: P E - DM% AS negation

Sept 15, 2017

Sprenkle - CSCI111

Associativity matters when you have the same operation multiple times. It tells you where you should start computing.

## **Math Practice**

How should we verify our answers?

Sept 15, 2017

Sprenkle - CSCI111

13

## Modulo Operator: %

- Modular Arithmetic: Remainder from division
  - > x % y means the remainder of x//y
  - Read as "x mod y"
- Example: 6 % 4
  - > Read as "six mod four"
  - > 6//4 is 1 with a remainder of 2, so 6%4 evaluates to 2
- Works only with integers
  - > Typically just positive numbers
- Precedence rules: P E DM% AS

Sept 15, 2017

Sprenkle - CSCI111

## **Modulo Practice**

- 7 % 2
- <del>9</del> 3 % 6
- 6 % 2
- 7 % 14
- 14 % 7
- **6** % **0**

Sept 15, 2017

Sprenkle - CSCI111

15

## **Brainstorm**

- What useful thing does % 10 do?
  - **>** 3 % 10 =
  - **>** 51 % 10 =
  - **>** 40 % 10 =
  - **>** 678 % 10 =
  - **12543 % 10 =**
- What useful thing does // 10 do (integer division)?
  - > 3 // 10 =
  - **>** 51 // 10 =
  - **>** 40 // 10=
  - **>** 678 // 10 =
  - **12543 // 10 =**
- What useful thing does % 2 do?

Sept 15, 2017

Sprenkle - CSCI111

## **Broader Issue Groups**

**Introduce yourselves!** 

Aimee Tristan Turner Utkrist Annie B. Daniel Isaac Max Prakriti Amalia Chris Drew Pranam Sam

Abhi Alex Angel Katlin Landon

JD Liam Pengrui Rinn

Sept 15, 2017

Sprenkle - CSCI111

17

## **Broader CS Issues**

- Good summaries!
  - ➤ Good English, complete sentences
- Good, thoughtful questions
- Mechanics details
  - Follow instructions on BI Forum about what summary should contain
  - > Should be able to edit your own posts
  - Characters from Word
    - Click button "Paste from Word"
  - Don't attach Word documents

Sept 15, 2017

Sprenkle - CSCI111

## Al Everywhere

- "An algorithm is, essentially, a brainless way of doing clever things... Brainlessness, in other words, is no impediment to intelligence."
- What are examples of algorithms that you do every day?
- What is AI (which is based on algorithms) useful for?
   What aren't algorithms useful for?
- What would be some useful algorithms, specific to W&L students?
  - What are problems that are difficult—but useful—to solve?

 Sept 15, 2017
 Sprenkle - CSCI111
 19

## **Looking Ahead**

Pre-lab assignment due before lab on Tuesday

 Sept 15, 2017
 Sprenkle - CSCI111
 20